- (их может быть несколько)
- пункты буквами, которые считаете правильными
- - номер вопроса цифрой и
- Укажите

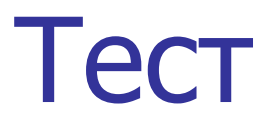

## Где используется **do**

- а) в описании массива
- б) в операторе for
- в) в операторе with
- г) в операторе while

## Где используется **of**

- а) в цикле
- б) в файле
- в) в описании массива
- г) в операторе CASE

# Вещественные ТИПЫ

3

a) longint B) double

6) comp г) forward

# LineRel(x,y)

- а) рисование точки с координатой (x,y)
- б) рисование от текущей координаты к (x,y)
- в) рисование по приращению координат
- г) рисование линии по двум точкам

# SetColor(k)

- а) установка цвета фона
- б) установка цвета рисования
- в) закрашивание фигуры
- г) установка цвета текста

#### г) продолжительность звучания

- в) задержка процесса
- б) деление
- а) удаление

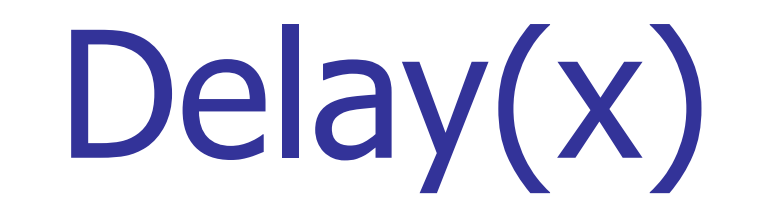

### «Исключающее ИЛИ»

- $\mathsf{a}$ **MOD**
- $\left( 6\right)$ **AND**
- B) OR
- г) XOR

## Forward

- а) вперёд
- б) директива
- в) сдвиг
- $\Gamma$ ) тип

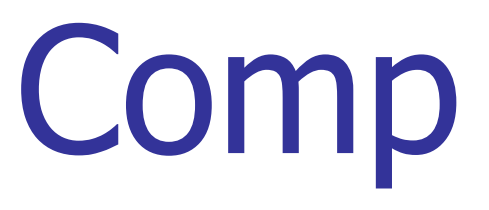

**C** 

#### а) компьютер

- б) тип
- в) часть оператора
- г) директива

## Frac

- а) директива
- б) дробная часть числа
- в) округление
- $\Gamma$ ) тип

## Укажите верный ответ для  $x=1$ byte (not  $(x<5)$  or  $(x>0)$  and  $(x < 2)$

 $a)$  1  $B)$  0

6) true  $\Gamma$ ) false

### Укажите верный ответ для х=у x or (not (y) or not (boolen(10)))

a) false  $B)$  1

6) true  $\Gamma$ )  $0$ 

- г) код символа
- в) порядковый номер в типе
- б) операция инкремента
- а) округление

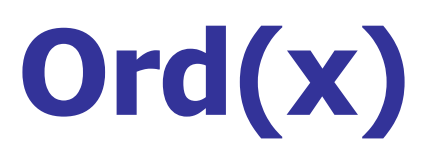

 $inc(x)$ 

а) целая часть числа

б) инкремент

в) округление

 $\Gamma$ ) x:= x+1

### **Watch**

- a) окно результатов
- б) директива
- в) округление
- г) окно параметров

- г) набор компонентов
- в) страница
- б) директива
- а) стандарт

### Standart

### Конец

- 1) б, в, г
- 2) в, г
- 3) б, в
- 4) в
- 5) б
- 6) в, г
- 7) г
- 8) а, б
- 9) б
- 10) б
- 11) **a** «1»
- 12)  $\sigma$  «true»
- 13) в, г
- 14)  $6, r$
- 15)  $\Gamma$
- 16) В,  $\Gamma$